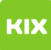

## Funktionelles Exchange-Postfach auf mobilen Endgeräten (Android, iOS)

## 08/04/2024 00:52:11

## **FAQ Article Print**

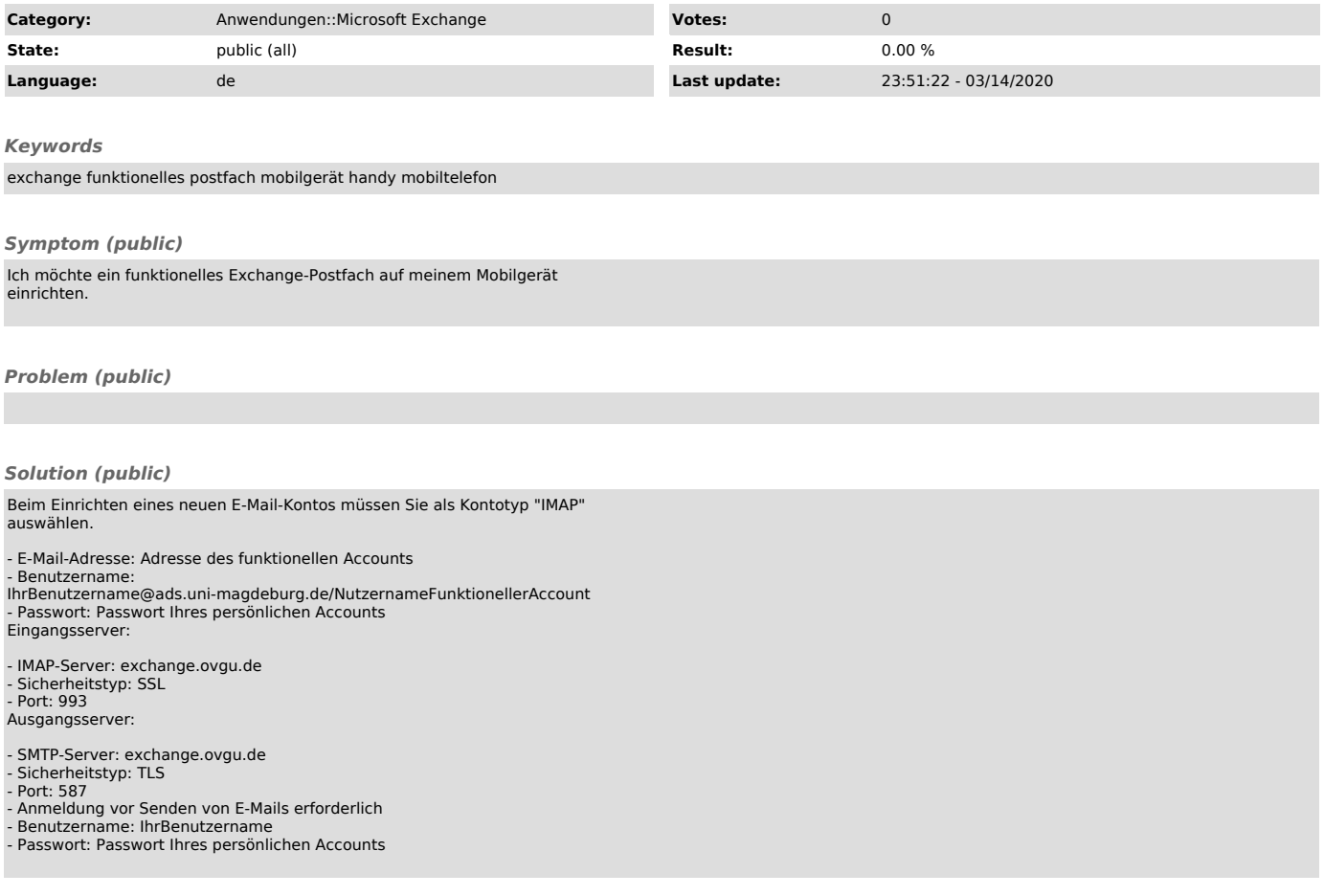